## SAP ABAP table CVD CVCER {Generated Table for View CVD CVCER}

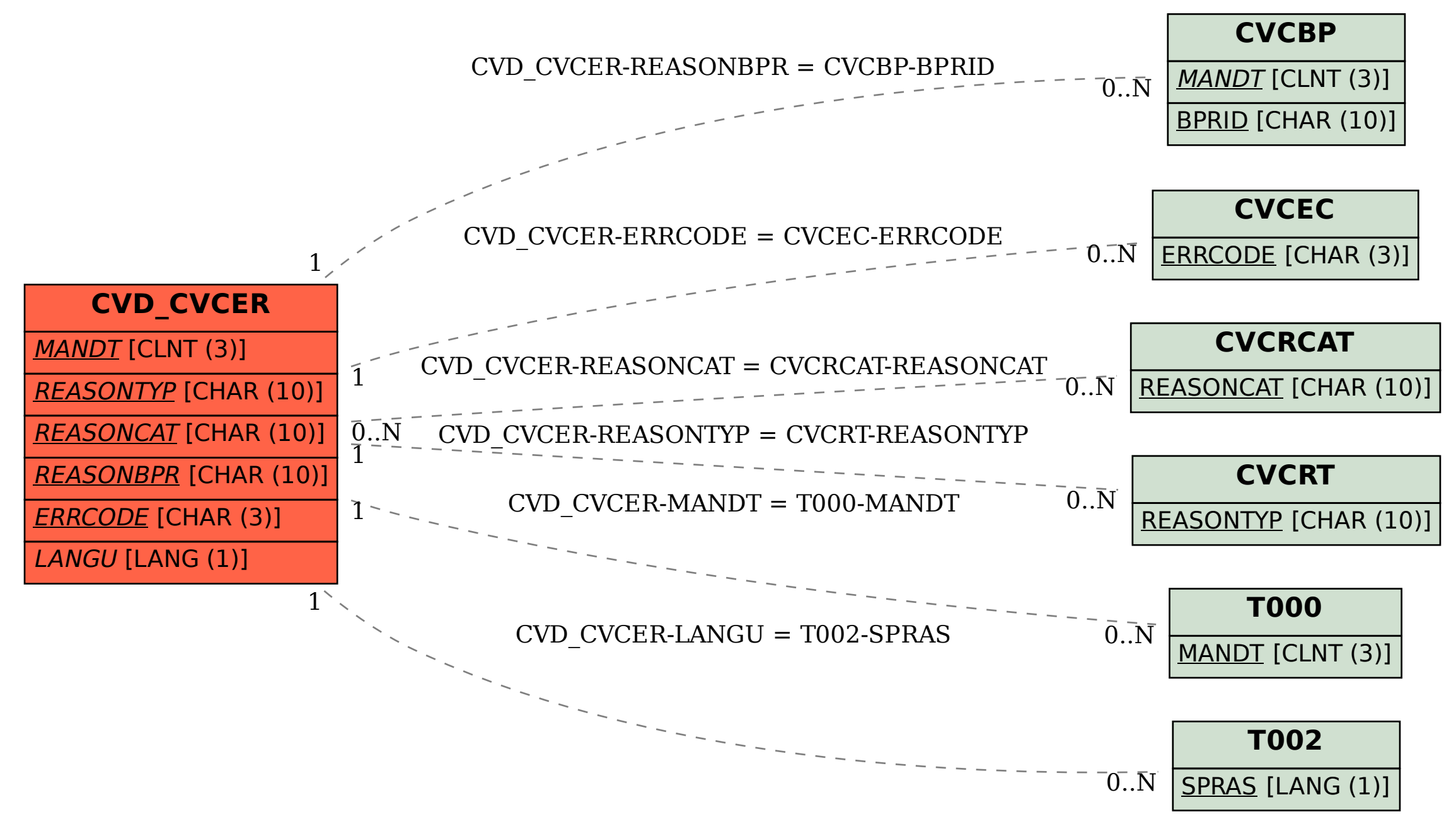